# **Actual Virtual Desktops** Полная версия Serial Key Скачать бесплатно For PC

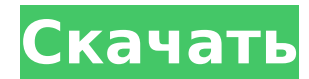

#### Actual Virtual Desktops Crack+ [Updated] 2022

Это приложение - универсальное решение для всех ваших творческих потребностей! Добавьте несколько окон и переключайтесь между несколькими рабочими столами одним щелчком мыши! \* Получите количество виртуальных рабочих столов, установите горячую клавишу, назовите виртуальный рабочий стол и запустите службу, не покидая рабочий стол \* Создайте профессиональное рабочее пространство, сосредоточьтесь на одной задаче за раз \* Мгновенный доступ к стартовой странице, 6 предварительно настроенным рабочим столам и многое другое \* Чистый интерфейс и мощный, но простой в использовании Это приложение уже установлено на более чем 1 000 000 устройств и уже находится на первой странице Google Play. Система поддержки: Android 4.0 и выше. Пожалуйста, оцените это приложение на вашем устройстве, чтобы поддержать автора и продвигать его!!! Спасибо за Вашу поддержку! Обзор магазина приложений iTunes: -Отличная работа! - Моя рекомендация - Удобно иметь на моем устройстве. - То, что я давно искал. - Приятное прикосновение! - Очень классное приложение! Спасибо за чтение, напишите комментарий, если хотите, и оцените приложение для себя! (: \*не забудьте оформить заказ: \*пожалуйста, оставьте комментарий или любые предложения, которые сделают приложение и эту страницу лучше :) Кредиты: -Генеральный директор: Джефф Сакетт -Соучредитель: Адам Дорси -iTunes: -Гугл игры: -Лэнырд: - Твиттер: @actualvirtualdesktops -Фейсбук: -LinkedIn: 10. Реальные виртуальные рабочие столы

Свободно Производительность Информация о приложении Категория: Производительность Издатель: remotecooler Дата выпуска: 11 февраля 2011 г. Описание Свободно Описание реальных виртуальных рабочих столов: Это приложение - универсальное решение для всех ваших творческих потребностей! Добавьте несколько окон и переключайтесь между несколькими рабочими столами одним щелчком мыши! \* Получите количество виртуальных рабочих столов, установите горячую клавишу, назовите виртуальный рабочий стол и запустите службу, не покидая рабочий стол Создайте профессиональное рабочее пространство, сосредоточьтесь на одной задаче за раз Мгновенный доступ к

### **Actual Virtual Desktops Crack+**

Actual Virtual Desktops - это удобное приложение, которое позволяет вам иметь немного больше реального пространства, чем обычно, на вашем компьютере. Если вы запускаете много приложений, использование виртуальных рабочих столов может помочь вам лучше сосредоточиться на том, что важно. Что нового в этой версии: [2.8.4] Новая функция: возможность запускать вкладку конфигурации из значка на панели задач. [2.8.3] Исправление: исправлено несколько ошибок на вкладке конфигурации. [2.8.2] Исправление: исправлена незначительная ошибка на вкладке конфигурации. [2.8.1] Исправление: исправлена ошибка сбоя в Windows 7 (и более ранних версиях). [2.8.0] Новая функция: возможность использовать пользовательскую горячую клавишу для прямого перехода в окно конфигурации. [2.7.1] Исправление: исправлена незначительная ошибка на вкладке конфигурации. [2.7.0] Новая функция: теперь вы можете выбрать тему для каждого рабочего стола и даже создать экран блокировки/обои для каждого из них. [2.6.7] Исправление: исправлена ошибка при редактировании окон. [2.6.6] Исправление: Исправлена ошибка при изменении темы и разрешения окна на вкладке конфигурации. [2.6.5] Исправление: Исправлена ошибка, не позволявшая включать дополнительные значки на вкладке конфигурации. [2.6.4] Исправление: Исправлена ошибка при прокрутке миниатюр в окне. [2.6.3] Исправление: исправлена ошибка, препятствовавшая созданию новых виртуальных рабочих столов в некоторых версиях Windows. [2.6.2] Исправление: исправлена ошибка, приводившая к зависанию экрана в окне конфигурации. [2.6.1] Исправление: исправлена ошибка, препятствовавшая созданию дополнительных виртуальных рабочих столов в Windows Vista. [2.6.0] Новая функция: добавлена возможность быстрого перехода к последнему использовавшемуся виртуальному рабочему столу. [2.5.2] Исправление: исправлена ошибка, из-за которой окно становилось слишком маленьким, когда пользователь устанавливал бесплатную пробную версию. [2.5.1] Исправление: исправлена ошибка, из-за которой окно отображалось меньше, чем ожидалось, когда пользователь не установил бесплатную пробную версию. [2.5.0] Новая функция: добавлена возможность создания виртуального рабочего стола. 1709е42с4с

### **Actual Virtual Desktops**

Actual Virtual Desktops - это удобное приложение, позволяющее пользоваться всеми преимуществами нескольких рабочих столов, например, возможностью объединять несколько окон в одной среде. Вы можете быстро просмотреть свою рабочую деятельность, используя простые значки на панели задач. Хорошей практикой является возврат к ранее использовавшемуся рабочему столу, когда вам нужно уделить внимание чему-то важному.п ты тесарет часеребет жеен 6 : 5 8 A M а н г 8 : 5 3 A M ? 1 1 5 Bт час а тяс 4 1 м я н ты теса ф тер  $6: 27$  п М ? 7 : 0  $8$  п М  $8$ т час а тя с  $386$  м я н ты тесбе ф о ре $5: 19$  А М ? 1 0 : 5 3 п М Вт час а т я с 6 3 9 м я н ты т е с а ф т е р 5 : 3 9 п М ? 4 : 1 8 А М ЧАС о ж м а нумянтытесарет часеребет жеен 7:59АМ

#### **What's New in the Actual Virtual Desktops?**

Actual Virtual Desktops - очень хорошее приложение для тех, кто хочет использовать свои настольные компьютеры более эффективно и легко. Он поставляется с большим количеством функций и совместим с Windows 7. Мы очень довольны им и думаем, что вы тоже будете им довольны. Основные характеристики: - Совместимость с Windows 7: -Множество опций и удобный интерфейс - Огромное количество виртуальных рабочих столов - Функции горячих клавиш - Загрузить и сохранить любой файл Настроить виртуальные рабочие столы в Actual Virtual Desktops очень просто. Вам просто нужно нажать на вкладку «Конфигурации» и добавить новые рабочие столы. Окна рабочего стола приходится перетаскивать прямо на боковую панель приложения. Если вы не можете найти нужное окно, вы можете использовать любую программу на рабочем столе. В Actual Virtual Desktops также есть встроенные инструменты, которые помогут вам изменить настройки рабочего стола: щелкните вкладку «Горячая клавиша», чтобы узнать больше. Кроме того, вы можете контролировать, какие программы запущены, щелкнув вкладку «Программы» в левом меню. Если вы новичок в использовании приложений, не беспокойтесь. Actual Virtual Desktops предлагает подробное руководство, которое поможет вам понять, как использовать все функции управления рабочими столами приложения. Независимо от цели, для которой вы используете компьютер, кажется, что он всегда перегружен значками на рабочем столе и другими элементами, которые затрудняют даже запуск задачи. К счастью, рынок наводнен специализированными приложениями, такими как Actual Virtual Desktops, которые дают вам возможность не только расширить функциональность вашего рабочего стола, но и помочь вам лучше сосредоточиться на важных задачах. Легко настроить больше рабочих столов С самого начала приложение предлагает вам краткое руководство, чтобы просмотреть несколько общих настроек, которыми вы можете управлять, чтобы понять цель. Вы можете пройти через это, хотя это в основном текст и изображения, без интерактивных опций, чтобы хотя бы создать образец виртуального рабочего стола. Рано или поздно вы окажетесь на экране конфигурации, потому что это единственный способ получить доступ к большему количеству рабочих

столов. Это единственное окно, с которым вы можете работать, и оно довольно хорошо организовано, с несколькими вкладками, сложенными на боковой панели, для настройки виртуальных рабочих столов, параметров окна и горячих клавиш, каждая из которых распространяет целую кучу параметров в основной области. Улучшенная навигация с помощью горячих клавиш Всем новым записям, которые вы создаете, может быть присвоено другое

## **System Requirements For Actual Virtual Desktops:**

-Интернет-соединение -Минимальный процессор 1,2 ГГц -Минимум 1 ГБ оперативной памяти -Не менее 512 МБ свободного места на диске База данных Bethesda Online — сброс базы данных Поскольку игра требует больших объемов данных, база данных Fallout Shelter может быть довольно большой. Хотя мы считаем, что текущая база данных достаточно велика, та, которая будет предоставлена при запуске, все еще довольно мала. Во многом это связано с тем, что мы хотели протестировать эту игру на как можно большем количестве людей и хотим дать каждому возможность играть с ограниченным

Related links: